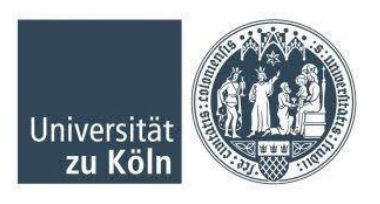

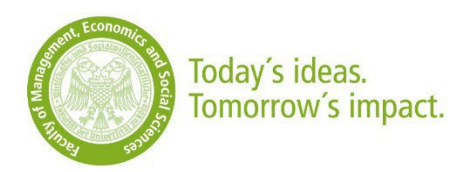

# Regelungen für den Zugang zu den Wirtschaftsdatenbanken der WiSo-Fakultät - für Master-Studierende -

Die WiSo-Fakultät der Universität zu Köln lizenziert verschiedene Wirtschaftsdatenbanken. Der Zugang zu diesen Datenbanken ist grundsätzlich nur Mitgliedern der Fakultät - insbesondere Hochschullehrern und wissenschaftlichen Mitarbeitern - vorbehalten. Für Master-Studierende gelten besondere Regeln für die Einrichtung eines Zugangs.

- 1. Für die Einrichtung eines Zugangs ist von Studierenden das Formular "Antrag auf Freischaltung von Wirtschaftsdatenbanken unter WRDS" auszufüllen.
- 2. Beide Anträge sind dem WiSo Library and Campus Service vorzulegen [\(lica](mailto:lica-data@wiso.uni-koeln.de)[data@wiso.uni-koeln.de\)](mailto:lica-data@wiso.uni-koeln.de). Jeweils eine Kopie verbleibt sowohl beim betreuenden Lehrstuhl als auch beim beantragenden Benutzer.
- 3. Der Zugang zu den Datenbanken unter WRDS ist zeitlich befristet und richtet sich nach dem Bearbeitungszeitraum für die Master-Arbeit.
- 4. Nach der persönlichen Registrierung der Studierenden auf der WRDS-Plattform (https://wrdswww.wharton.upenn.edu/register/) überprüft der WiSo Library and Campus Service Antrag und Berechtigung und schaltet den Zugang entsprechend frei (für den Zugang zu EIKON gelten andere Regelungen).
- 5. Weitere Informationen über die Nutzung der in WRDS enthaltenen Datenbanken, insbesondere die Gewinnung von Daten, kann der WiSo Library and Campus Service nicht erteilen.
- 6. Die für die Datenbanken geltenden Lizenzvereinbarungen sind von allen Benutzern zu beachten und einzuhalten.
- 7. Der Benutzer darf die Datenbanken ausschließlich für Zwecke der Lehre und Forschung benutzen. Eine Nutzung für gewerbliche und/oder freiberufliche Zwecke ist verboten. Ferner ist die Verwendung der Datenbank durch Dritte oder für Dritte untersagt. Die hiermit verbundene Sorgfaltspflicht obliegt dem Benutzer. Die Fakultät behält sich vor, den Benutzer für aus einer Pflichtverletzung resultierende Schäden in Anspruch zu nehmen. Als Pflichtverletzung gelten insbesondere die Nichteinhaltung der geltenden Lizenzvereinbarungen der Anbieter und/oder die Nutzung der Datenbanken für nicht vorgesehene Zwecke.
- 8. Nach Ablauf des Bearbeitungszeitraums endet der Zugang automatisch.
- 9. Die o. g. Bestimmungen gelten mit sofortiger Wirkung.

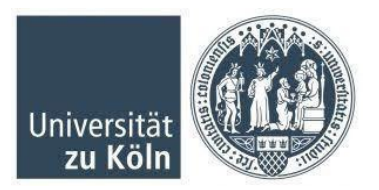

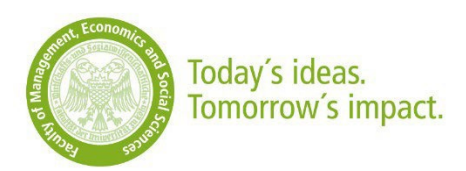

# Antrag auf Freischaltung von Wirtschaftsdatenbanken unter WRDS

#### Angaben zur Nutzerin / zum Nutzer (nur Master-Studierende)

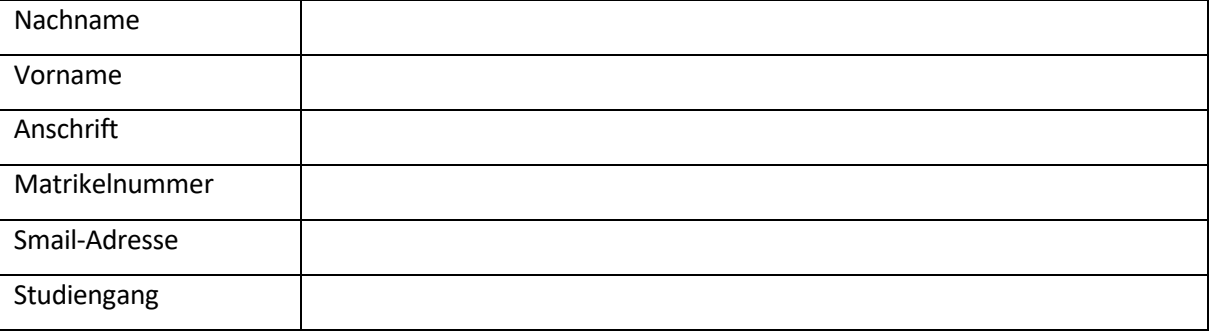

Ich bestätige die "Regelungen für den Zugang zu den Wirtschaftsdatenbanken der WiSo-Fakultät für Master-Studierende" gelesen zu haben und stimme dieserzu.

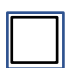

Ich erkläre hiermit, dass ich die Dokumente "Getting Started with Wharton Research Data Services" und "WRDS Terms of Use" gelesen habe. Ich werde alle Regelungen dieser Dokumente befolgen. Zusätzlich versichere ich mit meiner Unterschrift, dass sämtliche Daten, zu denen ich Zugang haben werde, ausschließlich für akademische, nicht-kommerzielle Forschungszwecke genutzt werden.

Ich bin darüber informiert worden, dass ich keiner/m anderen Mitarbeiter:in oder Studierenden der Universität zu Köln und auch niemandem außerhalb der Universität zu Köln Zugang zu den Daten gewähren werde. Ich versichere, dass ich die Daten in keiner Form weitergeben werde. Mein Passwort für den Datenzugang werde ich geheim halten.

Ort, Datum Unterschrift Studierende/r

## Angaben zur Abschlussarbeit/Projektarbeit

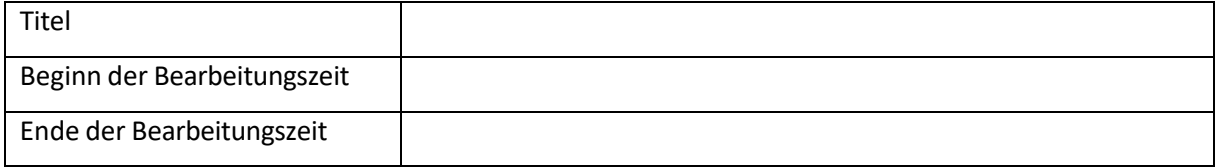

## Angaben zur Betreuerin / zum Betreuer

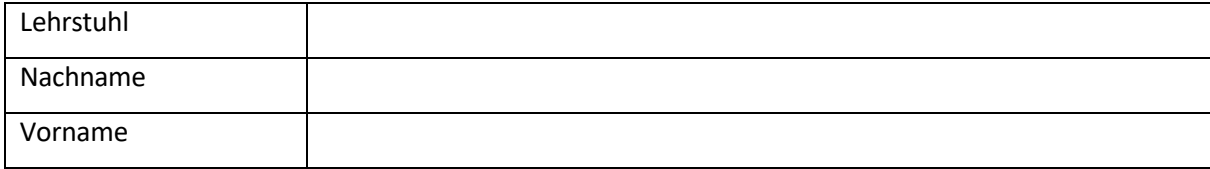